#### *Acq - HS - Comb* **Profile Name:**

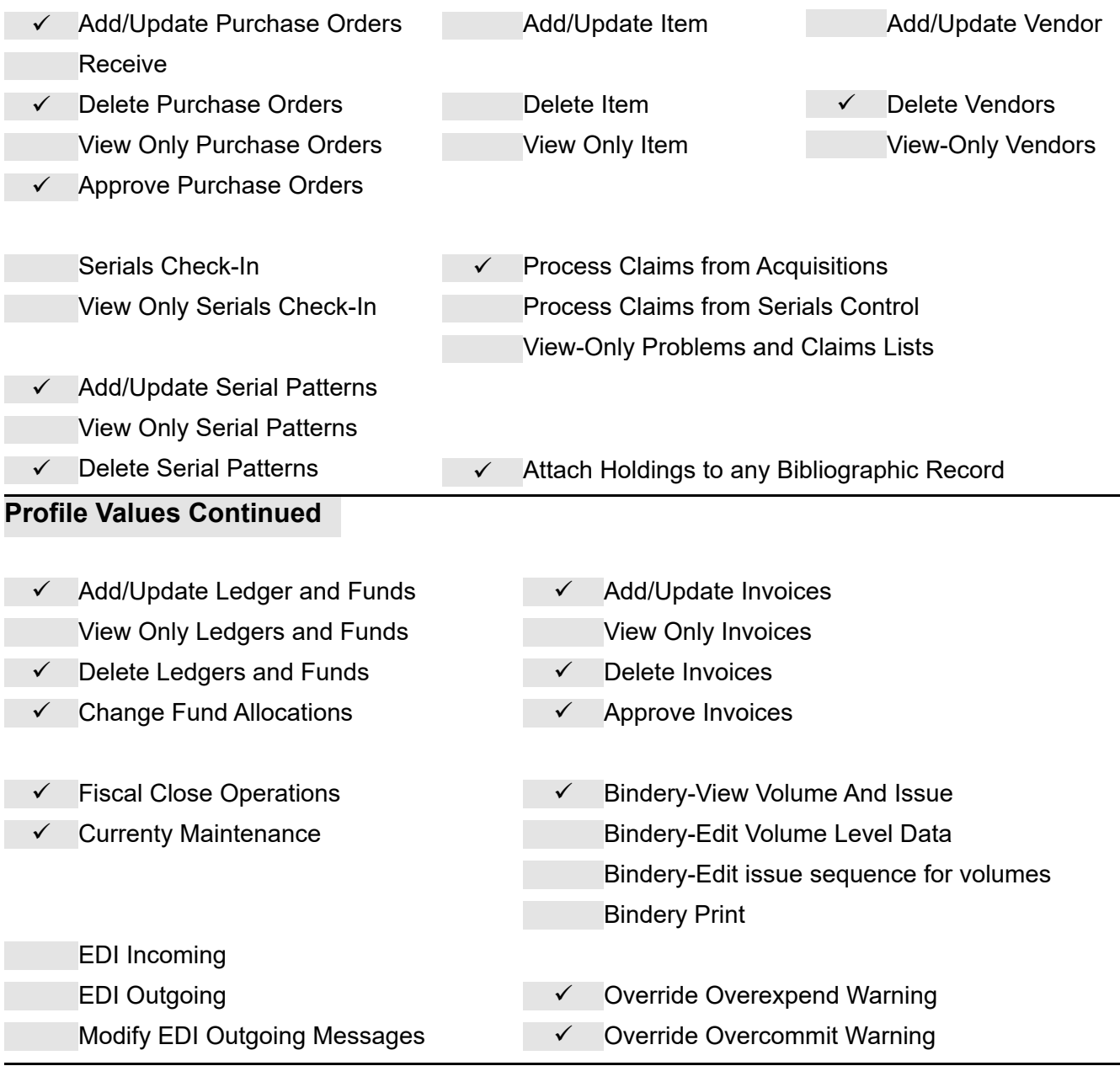

*Acq - HS - Ser* **Profile Name:**

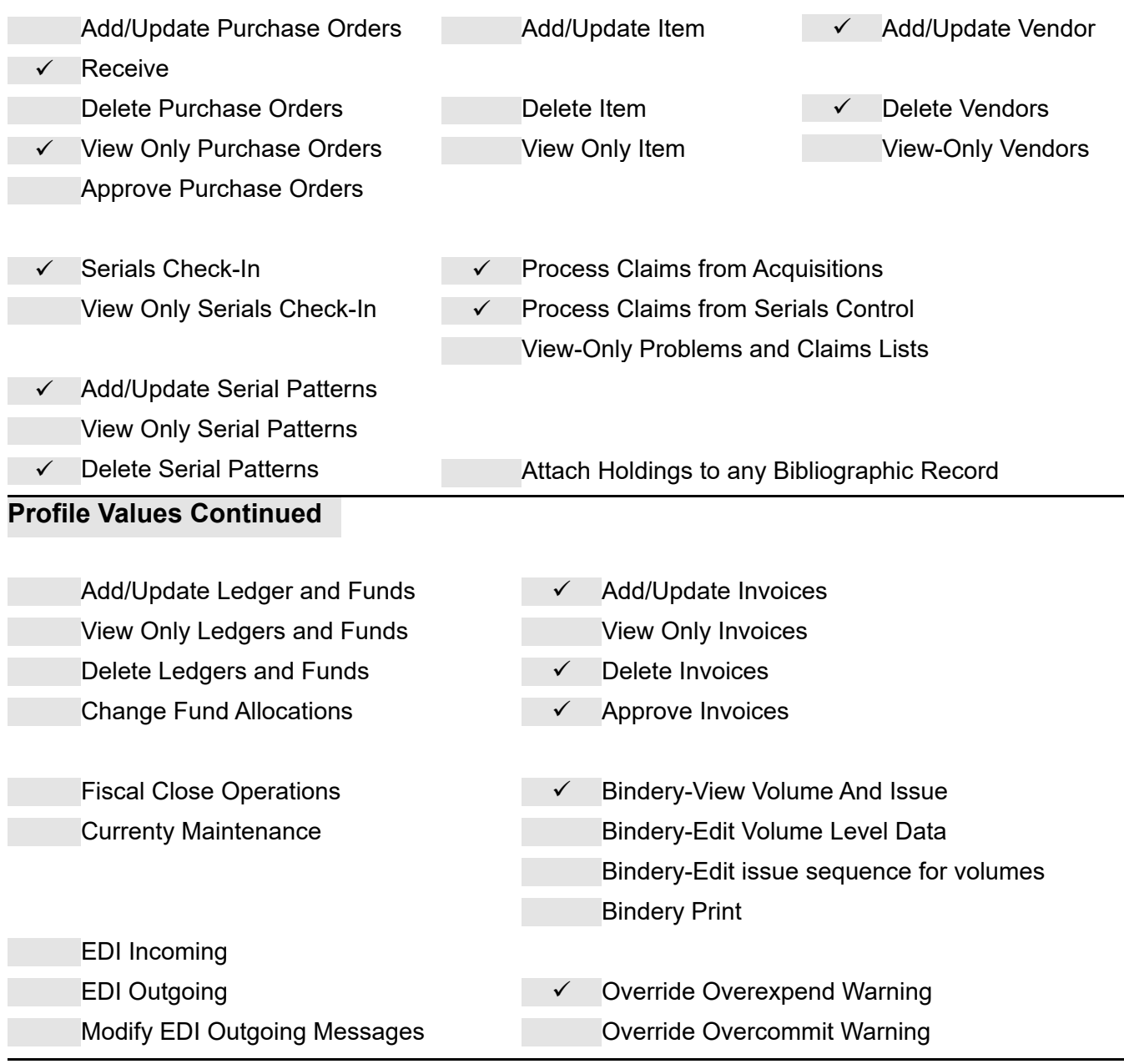

*Acq - Ser - kr* **Profile Name:**

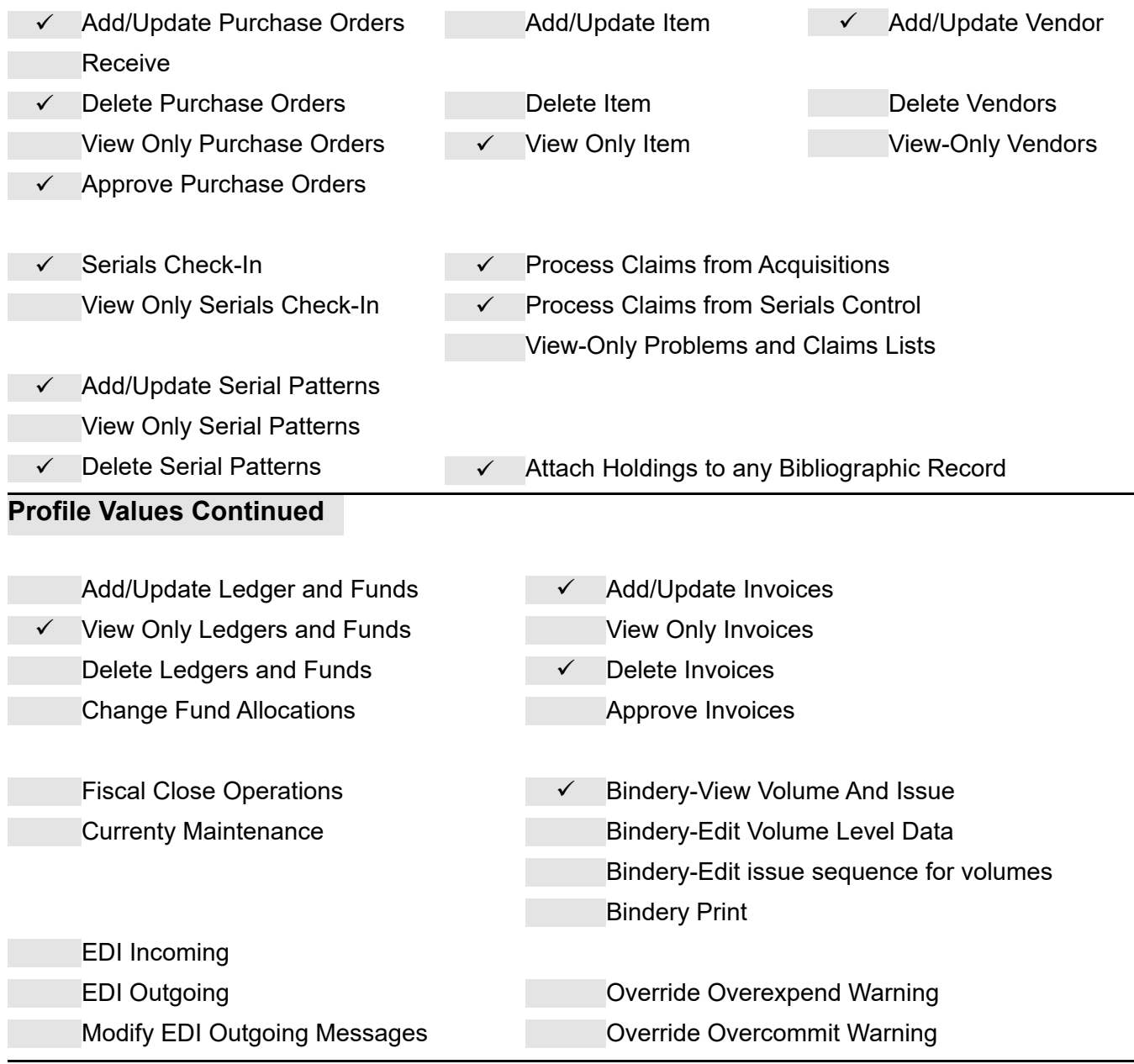

*AcqStu* **Profile Name:**

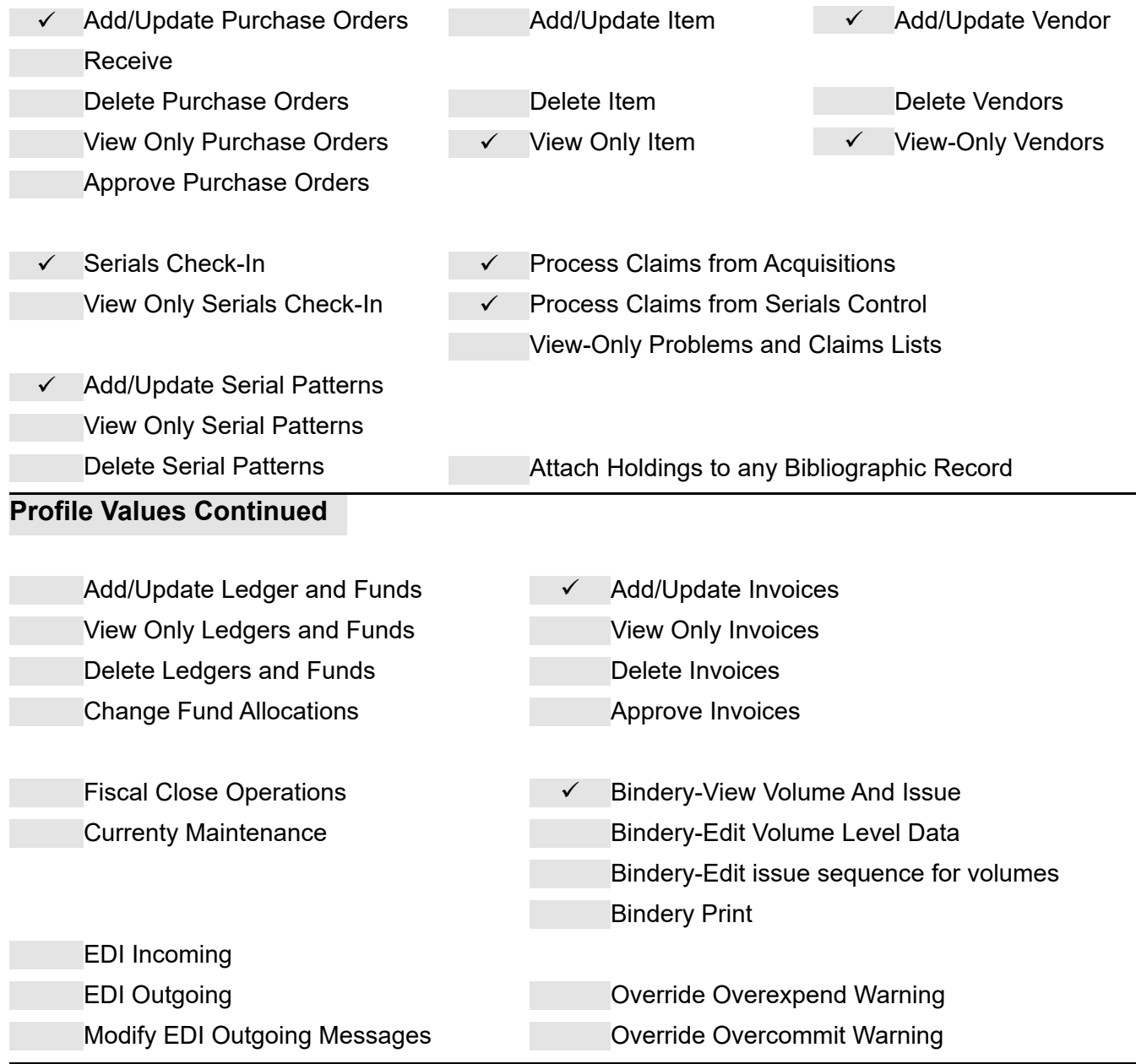

#### *Acquisitions - Mono2* **Profile Name:**

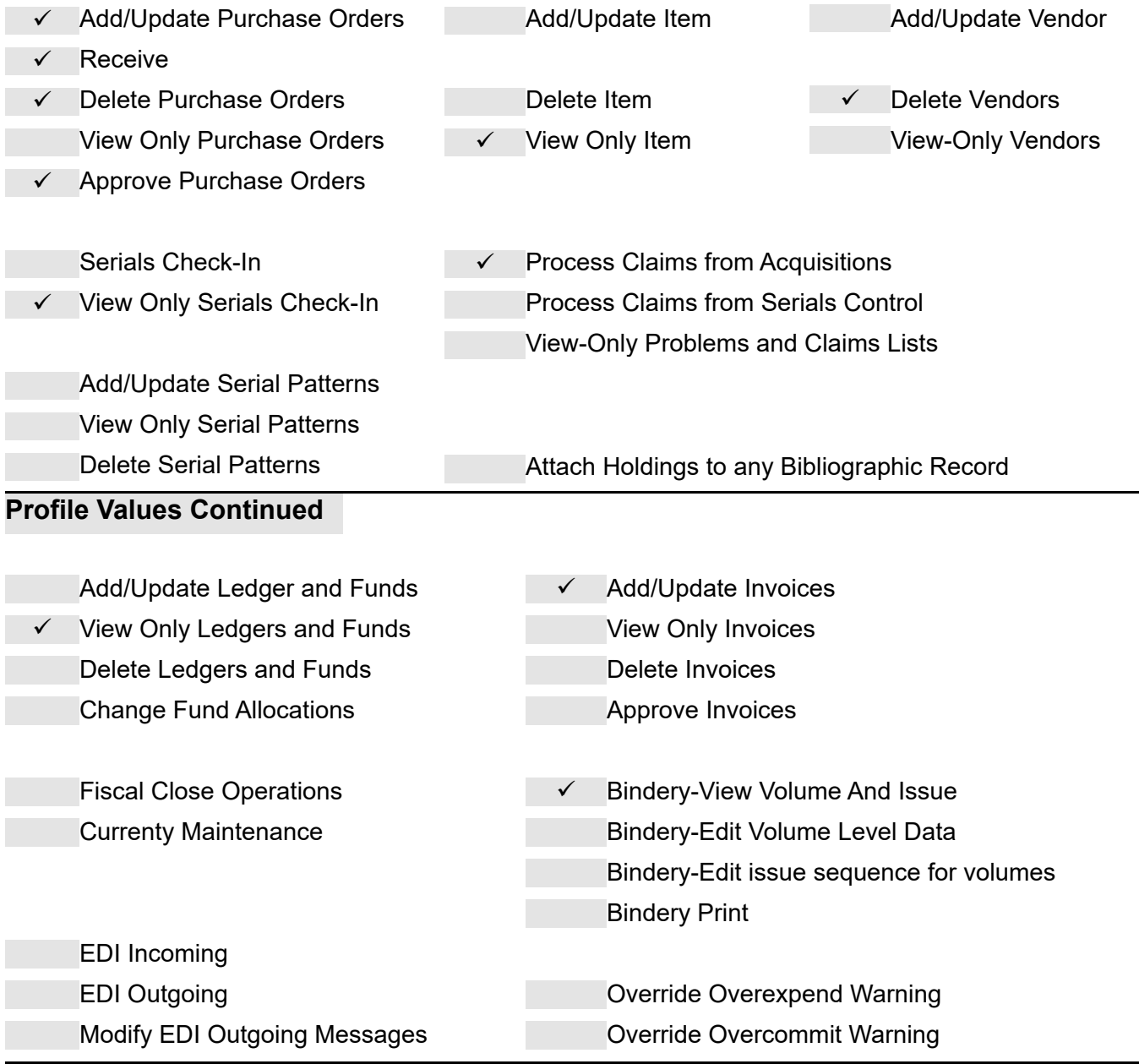

#### *Acquisitions - Monographs* **Profile Name:**

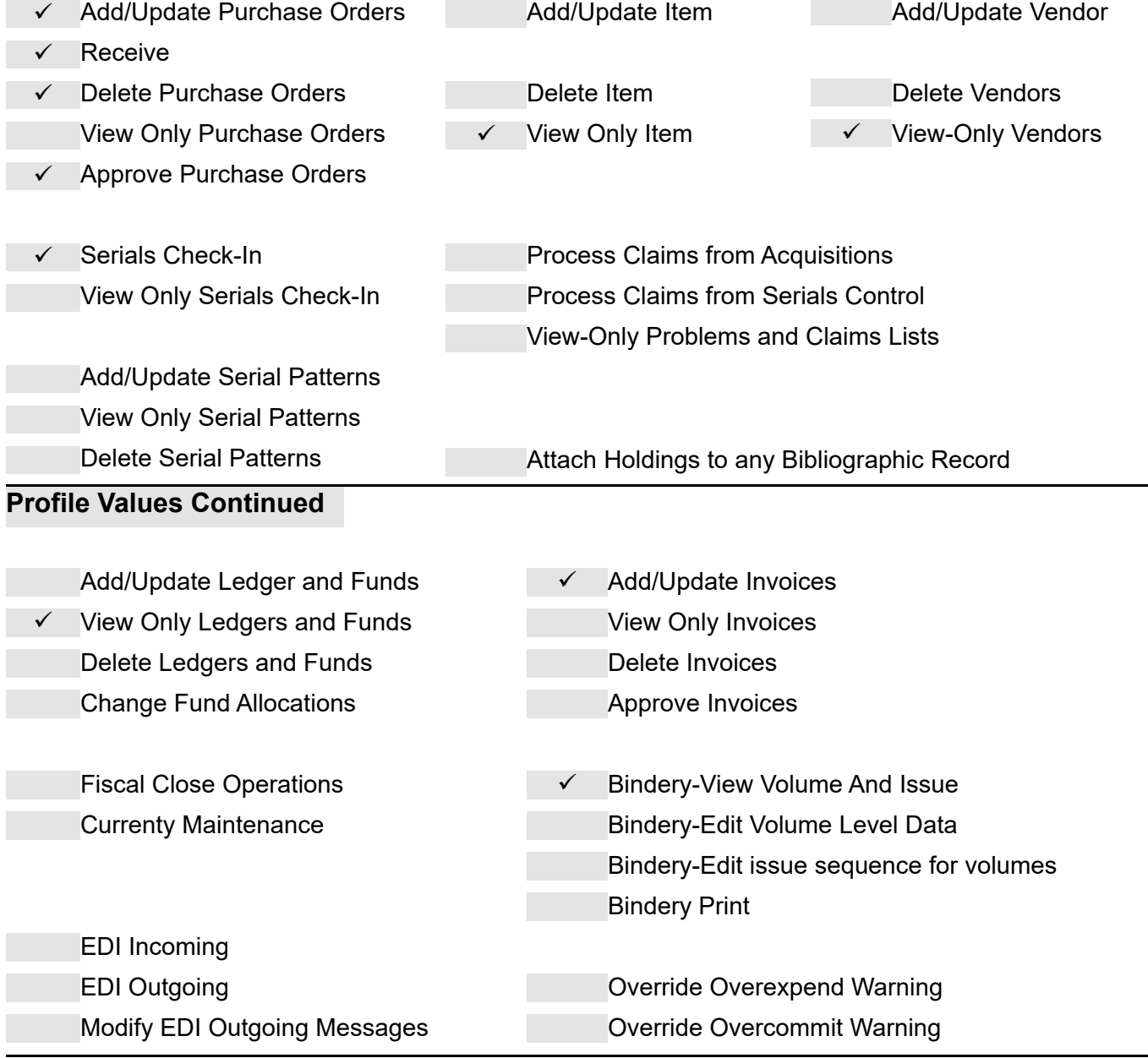

#### *Acquisitions - Serials* **Profile Name:**

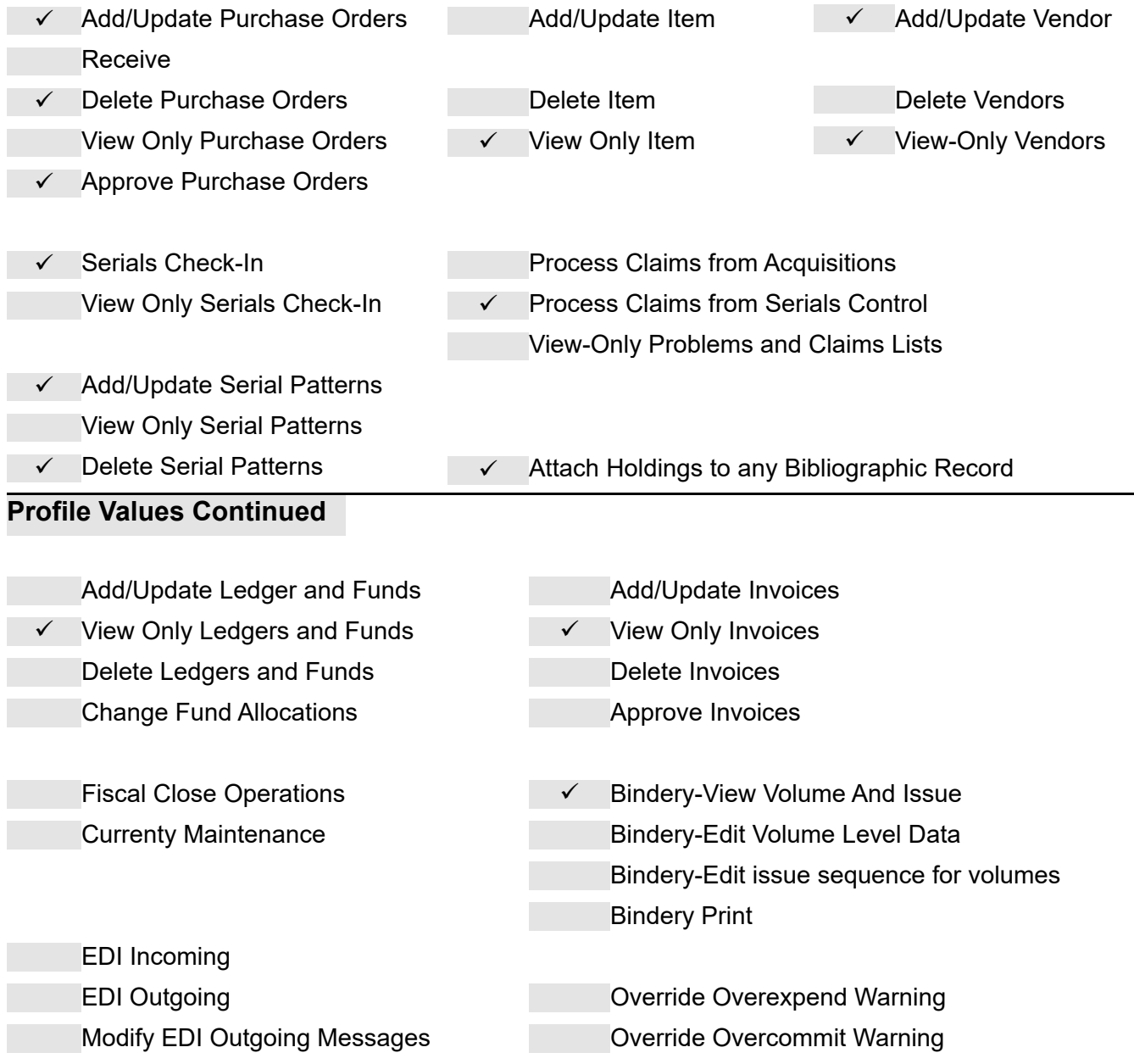

#### *Acquisitions Supervisor* **Profile Name:**

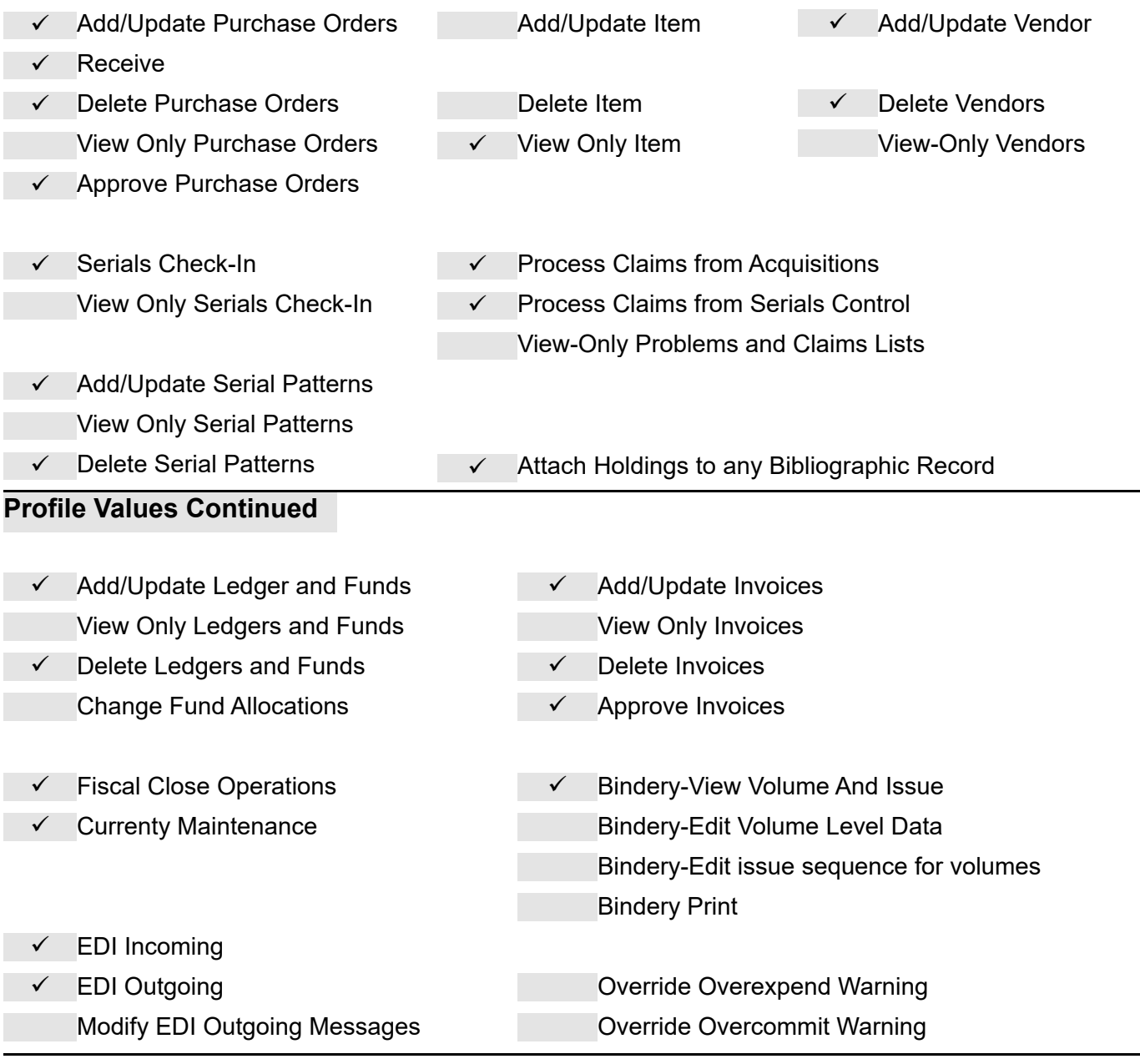

#### *Acquisitions-PromptCat* **Profile Name:**

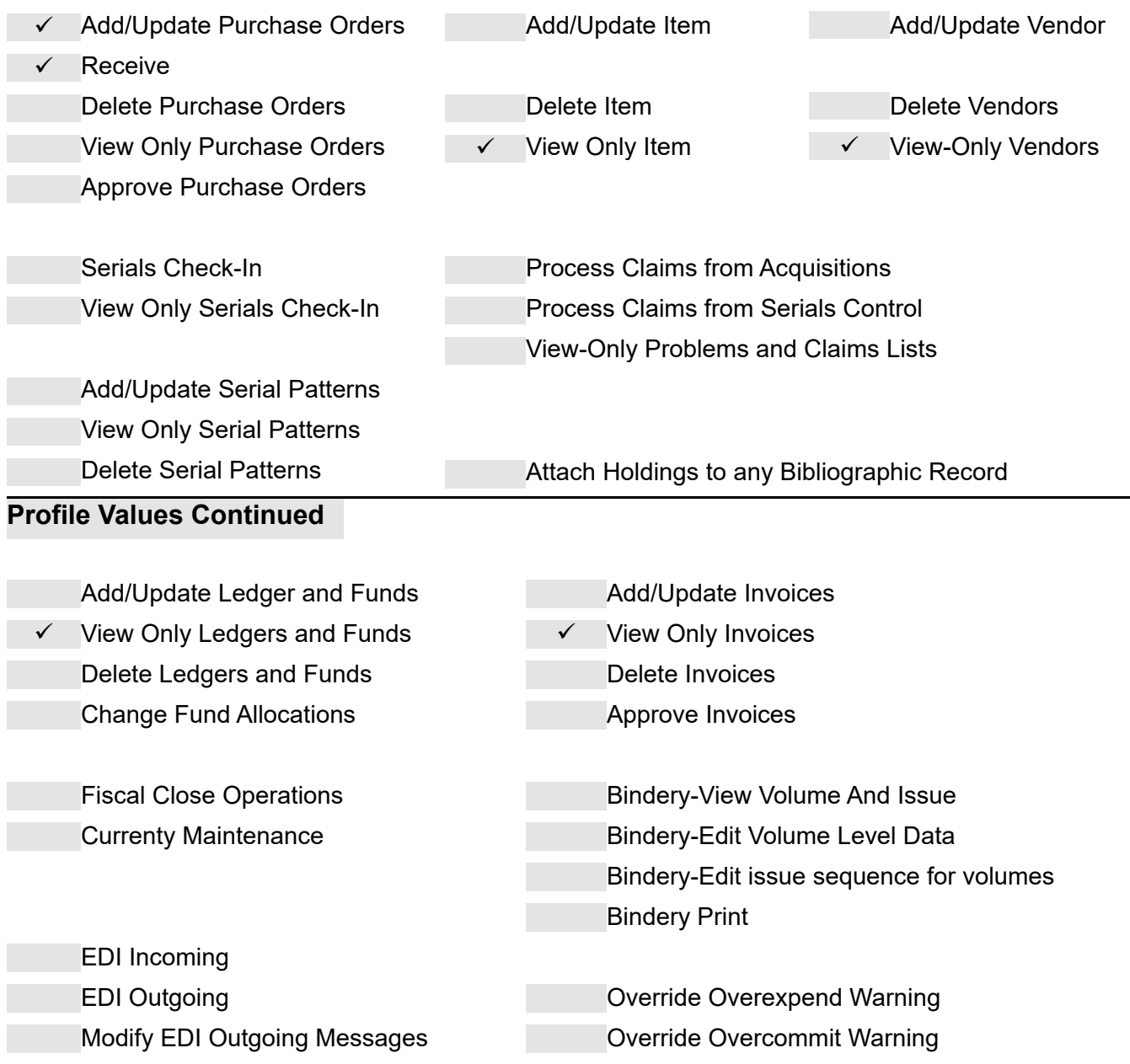

#### **Profile Name: Business Office I**

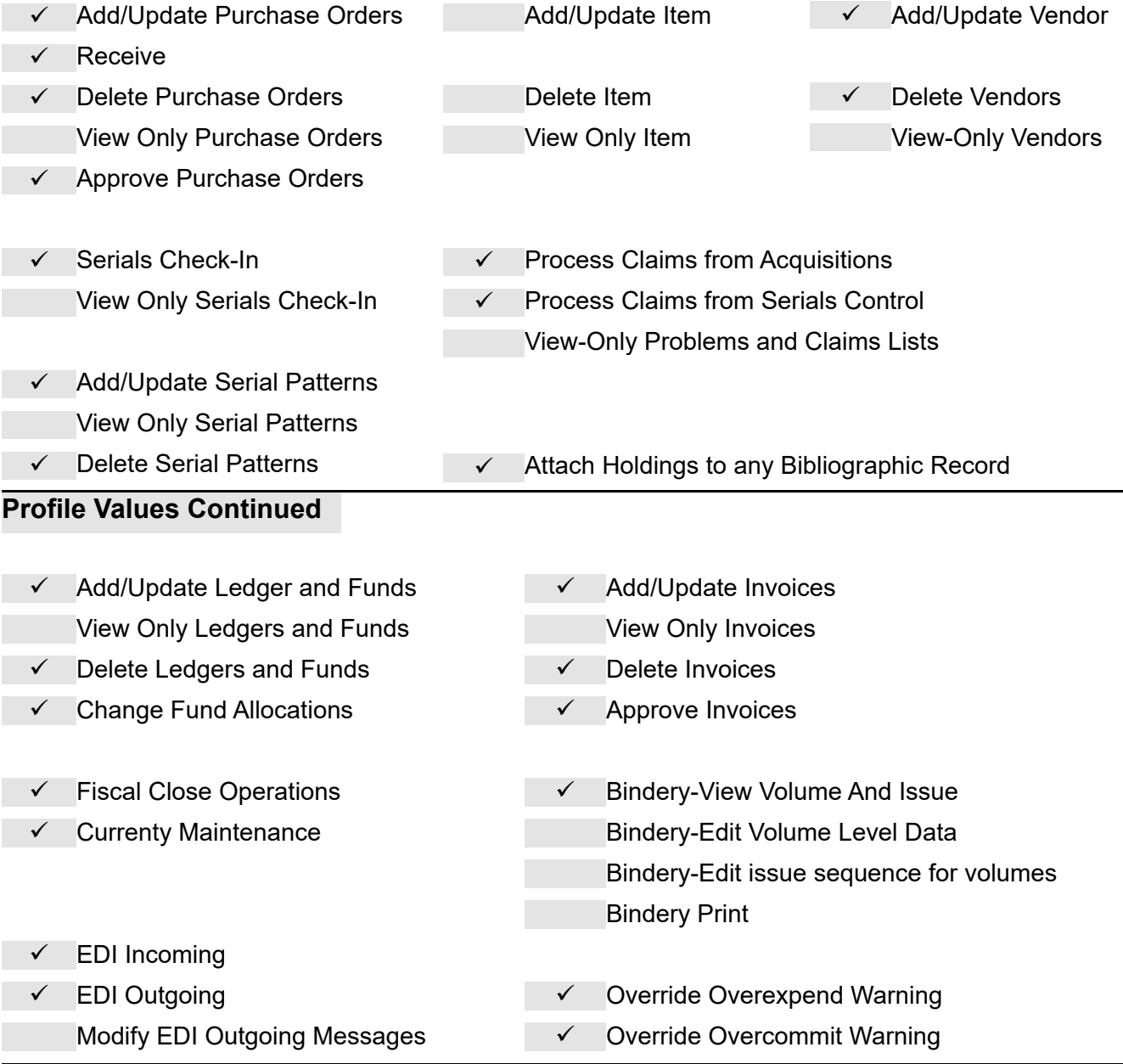

#### **Profile Name: Business Office II**

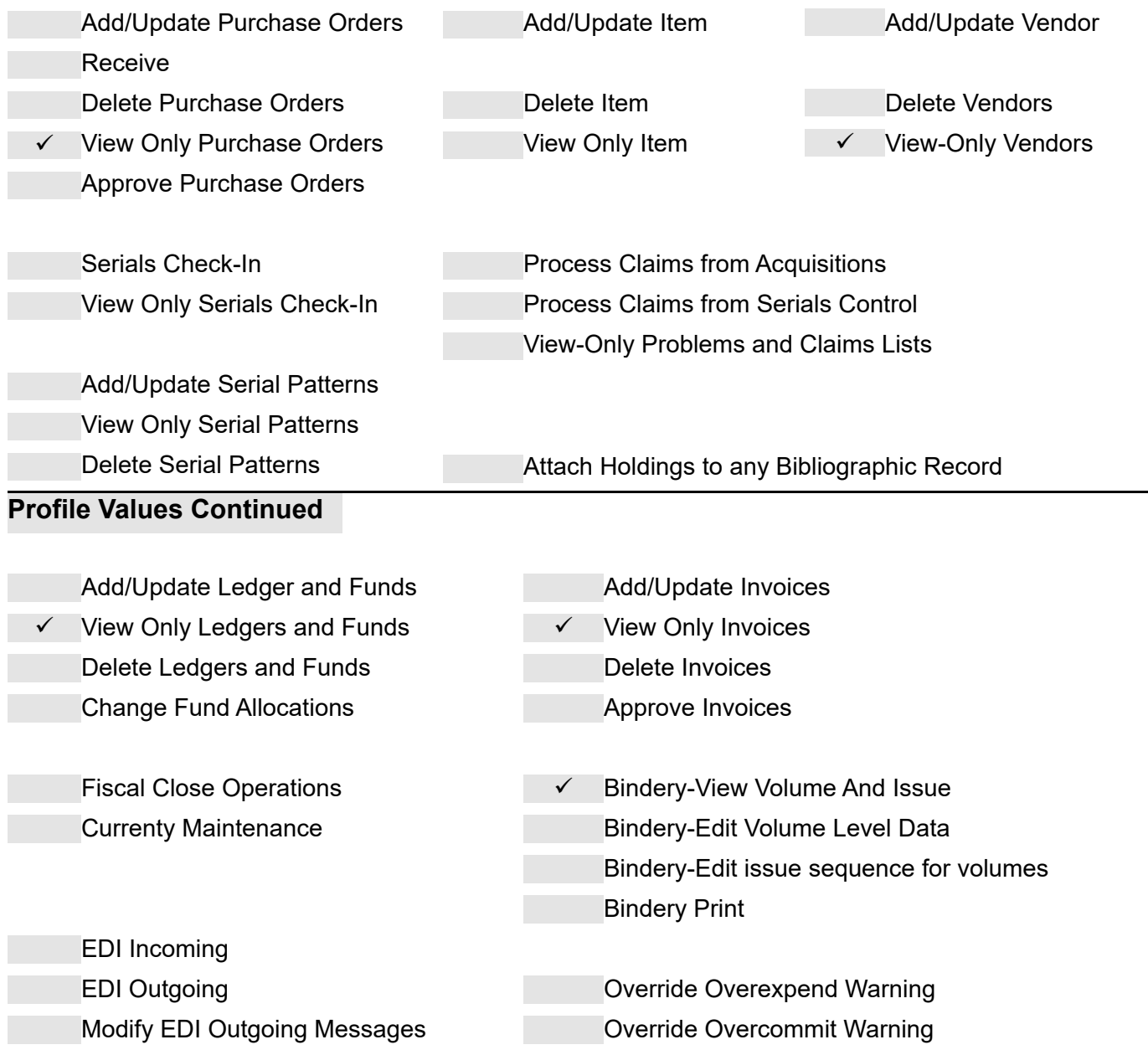

#### *Selector/Binding* **Profile Name:**

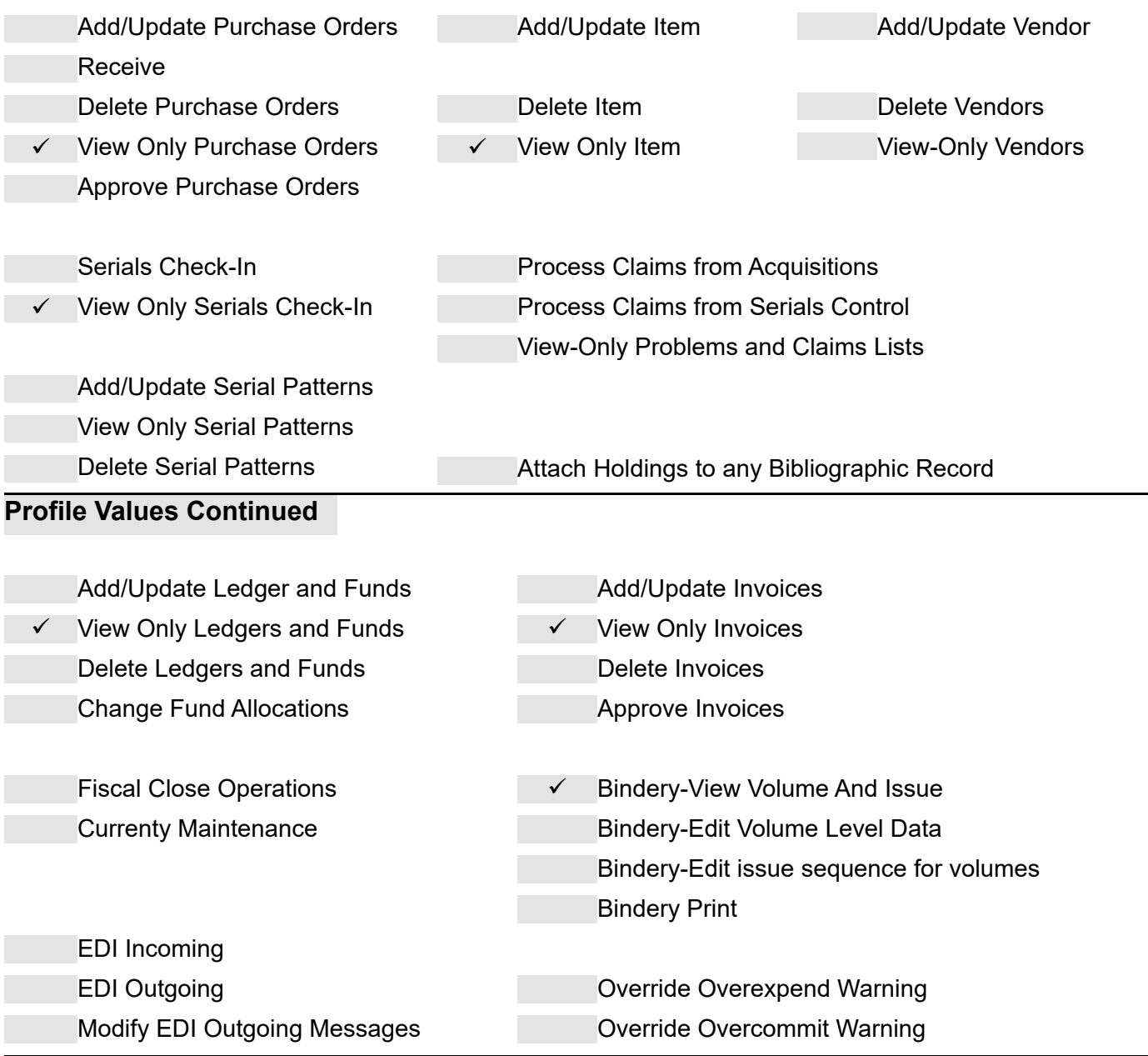